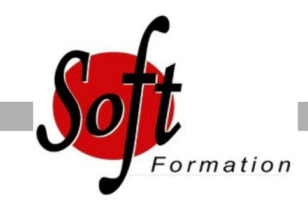

# **PREZI**

#### Ref: 2-OL-PREZI

#### Prochaines dates

Aucune date pour le moment

## Durée : 1 jour(s)

## **Objectifs**

Réaliser des présentations originales et efficaces en zoomant et dézoomant sur les principaux éléments

### Pré-requis

PUBLIC : tout public

PREREQUIS : Connaissance d?autres outils de présentations (PowerPoint, KeyNote...)

#### Plan de cours

1. Définition

Les différentes licences du logiciel Création d'un compte sur le site Prezi Comparaison avec PowerPoint et KeyNote Avantages et inconvénients Méthodologie de conception d'une présentation Enregistrement d'une présentation Tester une présentation - Les ressources Prezi sur le Web Prezi Desktop

2. Création d'un "PREZI" Editeur de présentation Utiliser les menus "bulles" Naviguer sur l'espace de travail Les cadres (frames) Mise en forme générale de la présentation Créer un thème de présentation Gérer les mouvements de zoom

3. Intégration et modification de contenus Les formes et dessins Insérer des textes Insérer des images Insérer des fichiers PDF Insérer des vidéos / sons au format flv ou swf Sélectionner des objets Modifier et déplacer des objets Superposer des objets, des images Importer une présentation PowerPoint Insérer des cadres / cadres cachés Utiliser les effets sur les images Ajouter une animation dans un cadre

4. Conception de l'ordre de la présentation Le menu "Path" Créer un chemin de présentation Modifier un chemin existant

5. Export et partage Exporter pour une présentation Off-line Enregistrer la présentation sur un CD / DVD Diffuser la présentation à plusieurs personnes Modifier la présentation à plusieurs Insérer la présentation sur un blog ou un site Web Exporter sur l'iPad avec Prezi Viewer Imprimer la présentation

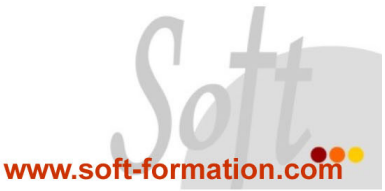